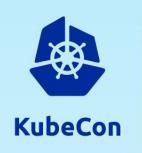

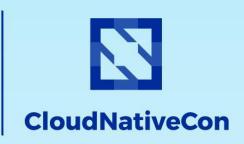

——— Europe 2023 —

# Open Policy Agent

**Maintainers talk** 

Charlie Egan, Styra, @charlieegan3 Rita Zhang, Microsoft, @ritazzhang

### Agenda

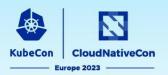

- Introduction to Open Policy Agent
- OPA Project Updates & Upcoming Roadmap

- Introduction to Gatekeeper
- Gatekeeper Project Updates

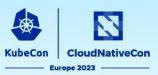

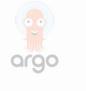

Continuous Integration & Delivery

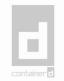

Container Runtime

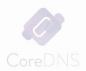

Coordination & Service
Discovery

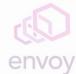

Service Proxy

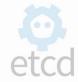

Coordination & Service
Discovery

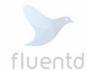

oaaina

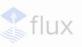

Continuous Integration & Delivery

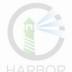

Container Registry

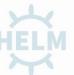

Application Definition &

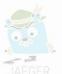

Tracing

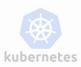

Scheduling & Orchestration

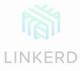

Service Mesh

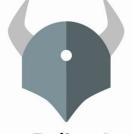

**Open Policy Agent** 

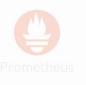

Monitoring

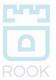

Cloud Native Storage

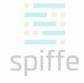

Key Managemer

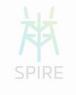

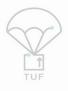

Security & Compliance

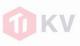

Databas

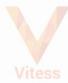

Database

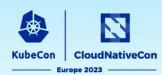

### Domain specific Policy Language (Rego)

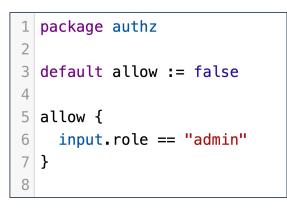

#### **Policy Server**

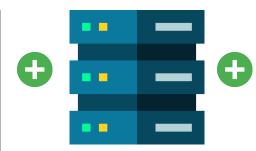

#### **APIs**

- Policy evaluation
- Policy Reloading
- Decision logging

#### **Language SDKs**

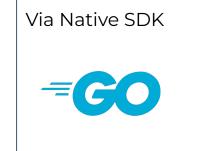

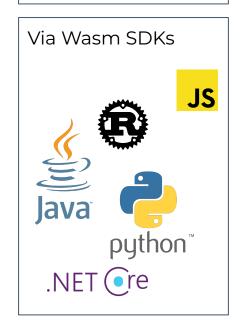

### **Community Integrations**

- Gatekeeper
- conftest

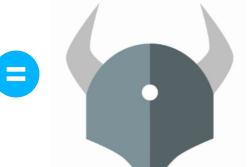

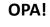

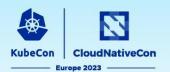

As part of a **distributed system** 

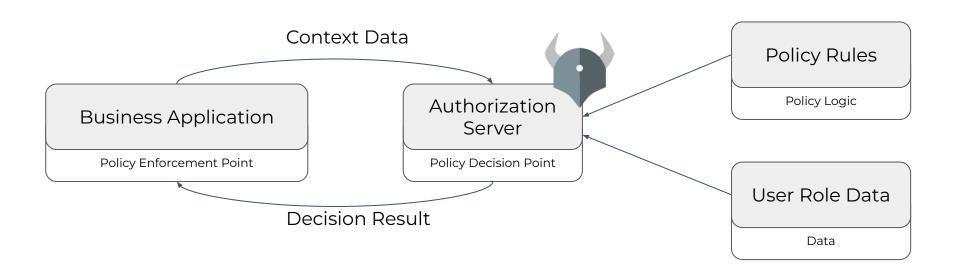

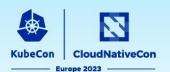

Inside a **single application** 

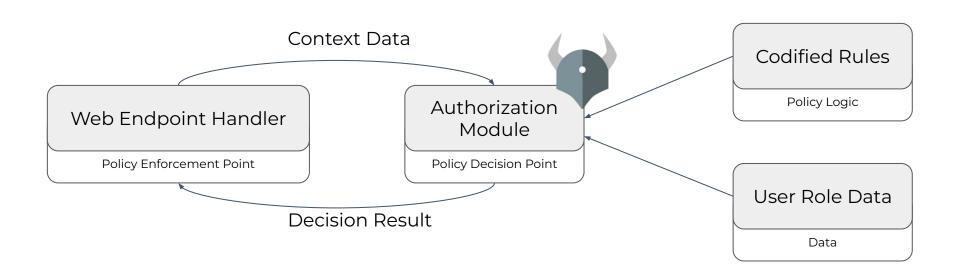

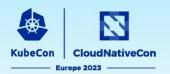

### Common Policy Enforcement Points

- Your application (via REST API, Go module or OPA CLI)
- Kubernetes API server (for k8s CRUD operations)
  - See Gatekeeper!
- CI/CD runs where IaC resources are being changed
  - See OPA confest!
- Envoy Proxy
  - See <u>open-policy-agent/opa-envoy-plugin</u>

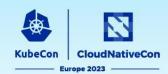

```
example.rego
```

```
package authz
import future.keywords.if

default allow := false
allow if input.user.role == "admin"
```

Input:

```
"user": {
    "email": "alice@example.com",
    "role": "admin"
}
```

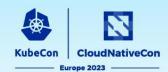

#### Example Request:

```
POST /v0/data/authz/allow HTTP/1.1
Content-Type: application/json
{
    "user": {
        "email": "alice@example.com",
        "role": "admin"
    }
}
```

#### Example Response:

```
HTTP/1.1 200 OK
Content-Type: application/json
true
```

```
package authz
import future.keywords.if

default allow := false
allow if input.user.role == "admin"
```

### **Open Policy Agent: Community**

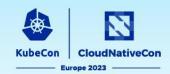

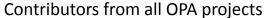

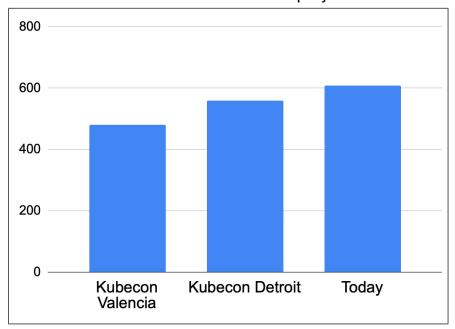

Projects Using OPA as a Library

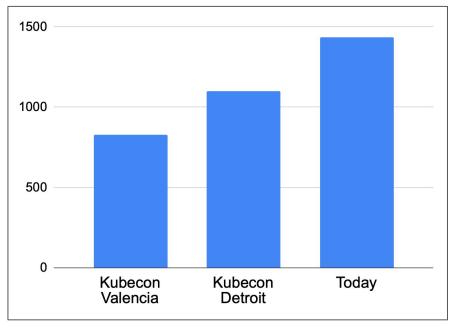

- 25 new integrations
- 6 new public corporate adopters
- Now over 7000 users registered in the OPA Slack

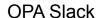

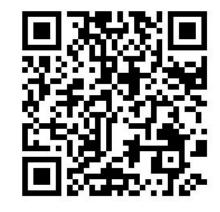

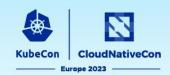

#### 6 releases since the last KubeCon

- v0.46.1
- v0.47.0
- v0.48.0
- v0.49.0
- <u>v0.50.0</u>
- v0.51.0

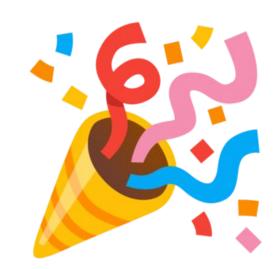

**OPA Slack** 

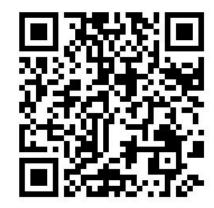

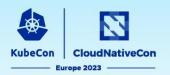

PSA: All published OPA images now run with a non-root uid/gid

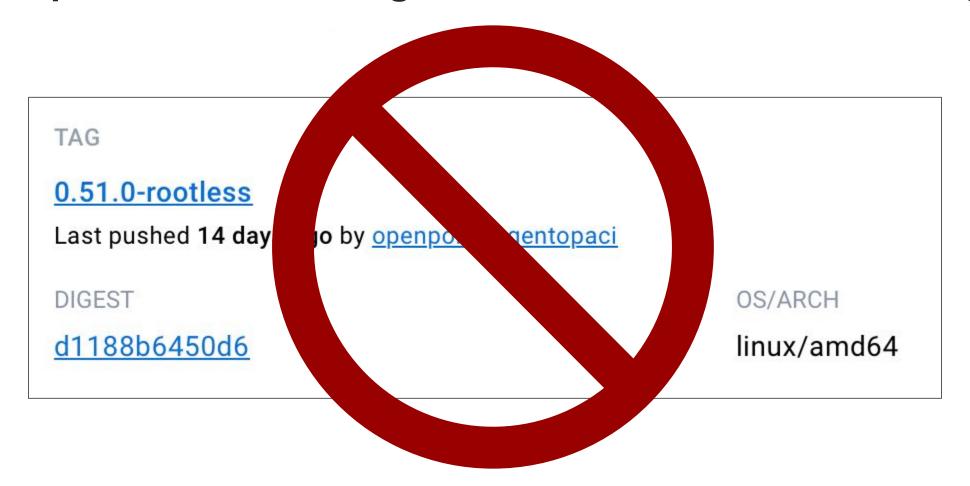

Please update your deployments to use the regular images

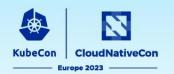

- 255+ PRs merged since last KubeCon
- Rego Built-in Functions
  - json.verify\_schema & json.match\_schema
  - object.keys
  - time.format
  - graphql.schema\_is\_valid
  - net.cidr\_is\_valid
- "Refs in rule heads"

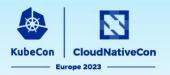

- AWS Signature v4A Request Signing API (Multi Region)
- Drop decision logs based on policy
- Shorthand to load remote bundles via opa run:

```
Before: opa run -s --set "services.default.url=https://example.com" \
    --set "bundles.example.service=default" \
    --set "bundles.example.resource=/bundles/bundle.tar.gz" \
    --set "bundles.example.persist=true"

Now: opa run -s https://example.com/bundles/bundle.tar.gz
```

- OPA monitoring-related updates:
  - Surface unauthorized request count from OPA HTTP API authz handler via Status API
  - Surface decision log errors via Status API
- Lots of performance improvements under the hood

### **Open Policy Agent: JSON Schemas**

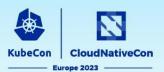

#### Can you spot the mistake?

Policy

```
package play
import future.keywords.contains
import future.keywords.if

allow := deny == set()

deny contains reason if {
        endswith(input.contacts.email, "@example.com")

        reason := "example.com emails are not allowed"
}
```

#### Input Data

```
"contact": {
    "address": [
        "Buckingham Palace",
        "London",
        "SW1A 1AA"
    "email": "charlie@example.com",
    "phone": "01236547890"
},
"first_name": "Charlie",
"last_name": "Egan"
```

https://play.openpolicyagent.org/p/vEhmww673Z

### Open Policy Agent: "Refs in rule heads"

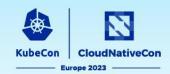

```
package authz
allow {
  data.rules[input.method][input.resource].allow
}
```

```
POST /v0/data/authz/allow HTTP/1.1
Content-Type: application/json
{
    "method": "GET",
    "resource": "pets",
    "user": "snoopy"
}
```

### Open Policy Agent: "Refs in rule heads"

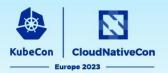

```
package rules.GET.pets {
  allow {
    input.name = "snoopy"
  }
```

delete\_pets.rego

```
package rules.DELETE.pets {
allow {
   input.name != "snoopy"
}
```

### Open Policy Agent: "Refs in rule heads"

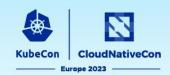

```
package authz
allow {
  data.authz.rules[input.method][input.resource].allow
rules.GET.pets.allow {
    input.name = "snoopy"
rules.DELETE.pets.allow {
    input.name != "snoopy"
```

### **Open Policy Agent: Roadmap**

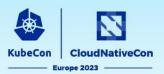

#### 2023 Q2

- <u>Decision Log Perf Predictability</u>
- Ellipsis Operator
- Authn plugins for OCI downloader
- Refs Heads with multiple vars
- Watch mode for OPA test command
- Schema Validation for Input Data
- Honor default keyword on functions

#### 2023 Q3

- Optimize Flag on Tooling
- Test Result Diffs
- Undefined Handling
- Index Multiple Expressions
- Warn on unknown config options
- Relax config check w/ Discovery
- PGP sign verification built-ins
- <u>http.send</u> improvements

#### 2023 Q4/2024 Q1

- Complexity Analysis
- <u>Dependency Management</u>
- Rule Tracing
- Loop Invariants
- Index membership checks

Find the roadmap link in the main README: <a href="https://github.com/open-policy-agent/opa#want-to-learn-more-about-opa">https://github.com/open-policy-agent/opa#want-to-learn-more-about-opa</a>

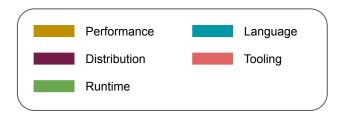

<u>Issues</u> labelled <u>good first issue</u> or <u>help-wanted</u> are good candidates for first contribution.

#### OPA Use-Case: Kubernetes Admission Webhook

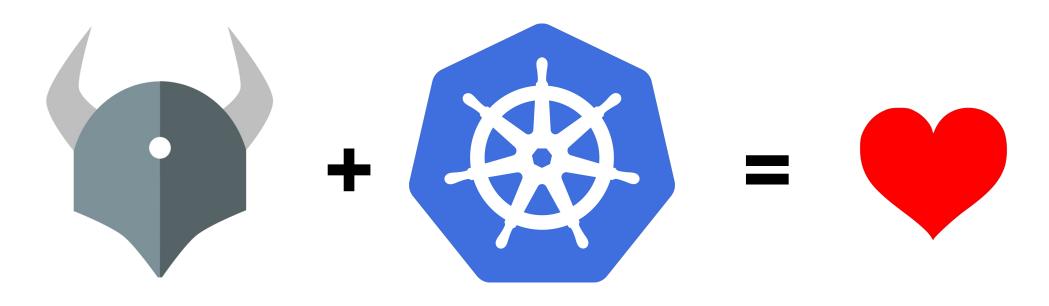

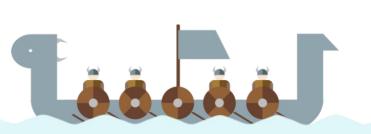

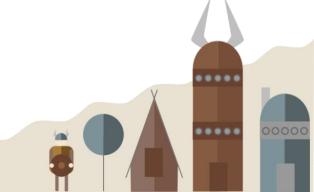

### **Open Policy Agent Gatekeeper**

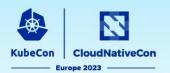

## Gatekeeper

A customizable Kubernetes admission webhook that helps enforce policies and strengthen governance

Major updates since last KubeCon since 3.11.x

### **Open Policy Agent Gatekeeper Motivations**

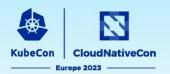

- Control what end-users can do on the cluster
- Help ensure clusters are in conformance with company policies
- Preview the effect of policy changes in production clusters to prevent impacts on existing workloads

How do we help ensure conformance without sacrificing agility and autonomy?

- Policy as code
- Validating admission webhook
- Mutating admission webhook
- Audit
- Gator CLI for shift left
- External Data
- Community policy library

### **Community Policy Library**

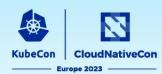

https://open-policy-agent.github.io/gatekeeper-library/website/ & https://artifacthub.io/packages/search?org=gatekeeper

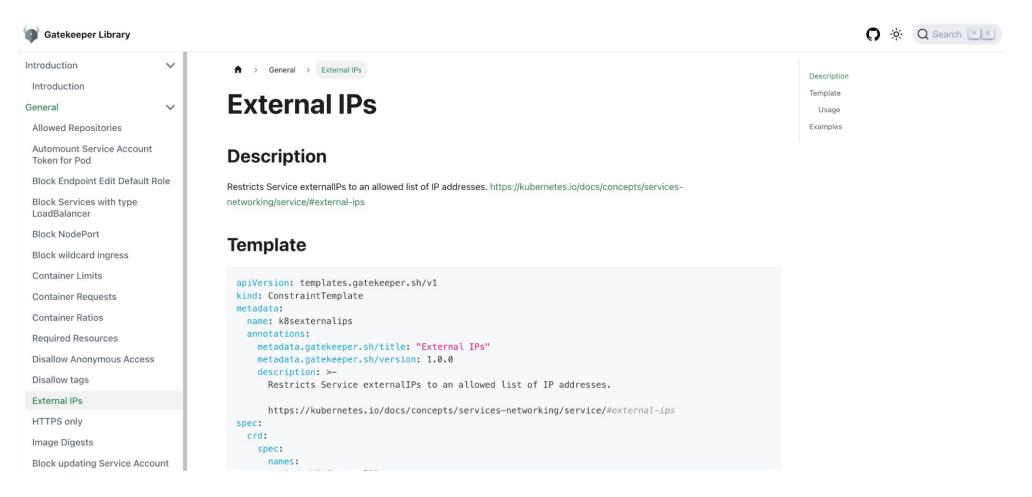

CVE-2020-8554: Man in the middle using LoadBalancer or ExternalIPs

### **Gatekeeper: Project Updates**

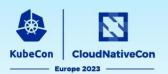

#### 2 releases since the last KubeCon

- v3.11
- v3.12

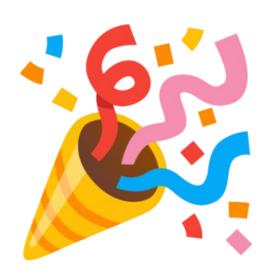

### **Updates**

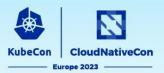

#### Features

- External data is promoted to beta; TLS/mTLS is now required to communicate with external data providers
- Gator CLI is promoted to beta, now supports trace, AdmissionReview and specifying an OCI artifact
- New AssignImage mutator to enable replacement of image registry or tag
- Added Multi-engine support to allow integration with k8s CEL ValidatingAdmissionPolicy in the future
- Emit violation events in the involved/violating objects namespace
- Enable exempt namespace suffix
- Expanded resources now have generated mock names
- Constraint annotations and resource labels are available in logs

### New Alpha Feature: AssignImage Demo

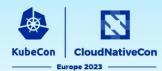

```
apiVersion:
mutations.gatekeeper.sh/vlalpha1
kind: AssignImage
metadata:
name: assign-container-image-registry
spec:
 applyTo:
 - groups: [ "" ]
   kinds: [ "Pod" ]
  versions: [ "v1" ]
 location: "spec.containers[name:*].image"
parameters:
   assignDomain: "mycompany.registry.io"
match:
   source: "All"
   scope: Namespaced
   kinds:
   - apiGroups: [ "*" ]
     kinds: [ "Pod" ]
```

```
apiVersion: v1
kind: Pod
metadata:
 name: nginx
spec:
 containers:
 - name: nginx
   image: nginx
   imagePullPolicy:
IfNotPresent
$ kubectl apply -f
pod/nginx created
 - image: mycompany.registry.io/nginx
```

### **Motivations for Multi-engine support**

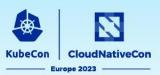

- K8s v1.26, alpha feature ValidatingAdmissionPolicy (based on CEL), a declarative, in-process alternative to validating admission webhooks
- When to use what?
  - ValidatingAdmissionPolicy
    - in-tree/native in-process
    - reduce admission request latency
    - improve reliability and availability
    - able to fail closed without impacting availability
    - reduce operation burdens of webhooks
    - language: CEL
  - Gatekeeper
    - Audit
    - Referential policies
    - External data
    - Mutation
    - Shift left validation using Gator CLI
    - Complex rules that CEL cannot handle
    - Community policy library
    - multi-engine: OPA and more
    - multi-language: Rego and more
- Is there a way to get best of both worlds?

### Coexistence: Multi-engine support (WIP)

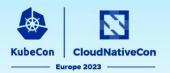

- Need an abstraction layer to simplify the user experience, allowing users to write policy in the language they are familiar with ⇒ <u>Constraint</u> <u>Framework</u>
  - multi-language, multi-target policy enforcement
    - languages: rego, CEL
    - targets: kubernetes admission, terraform
  - portable policies and coexistence of numerous policy implementations
  - the core constraint template and constraint functionality for Gatekeeper today
- Added multiple engines support in Constraint Framework to enable more engines in addition to OPA
- Together with Gatekeeper and gator CLI, we get audit and shift left validations for ValidatingAdmissionPolicy for free
- e.g.
  - Kubernetes ValidatingAdmissionPolicy based on CEL [issue #2682]
  - Starlark [issue #2618]

### Multi Engine Validating Admission Policies

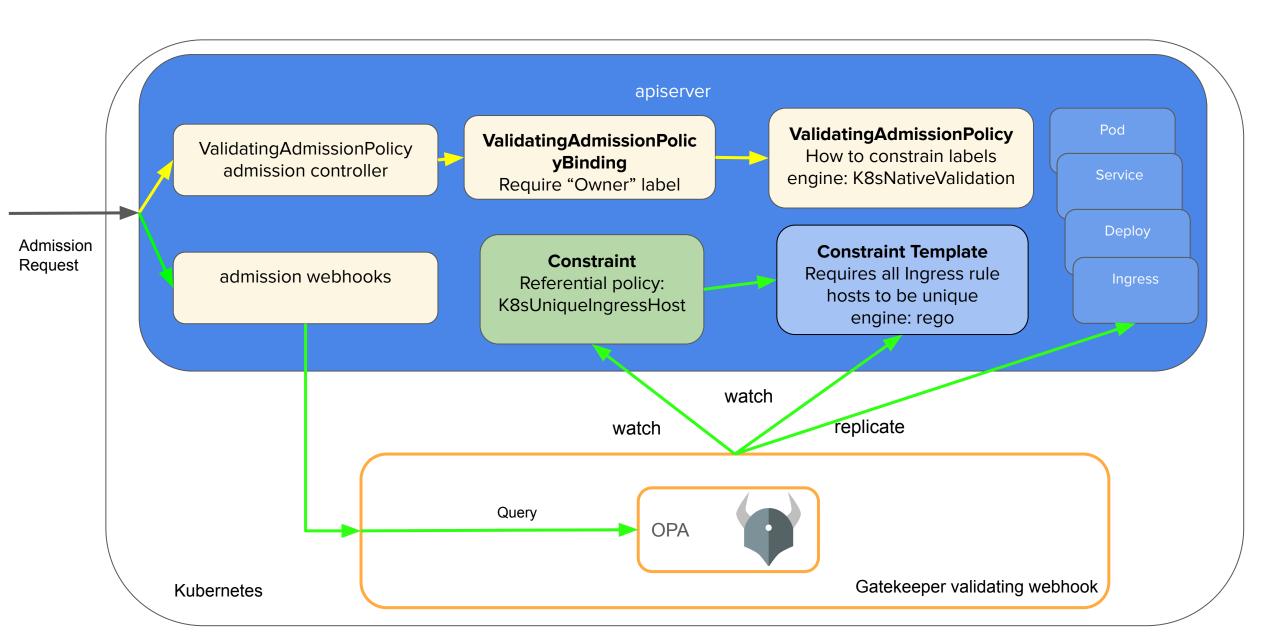

### Future: Gatekeeper - A Front End for K8s Policies

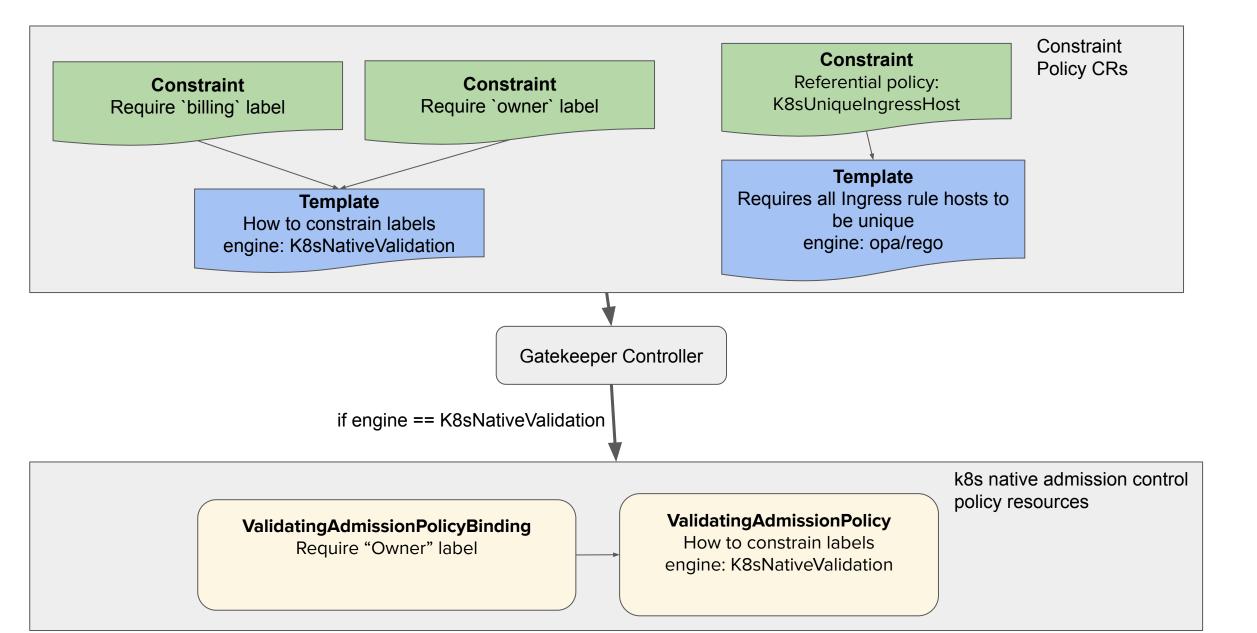

### Multi Engine Audit Policies

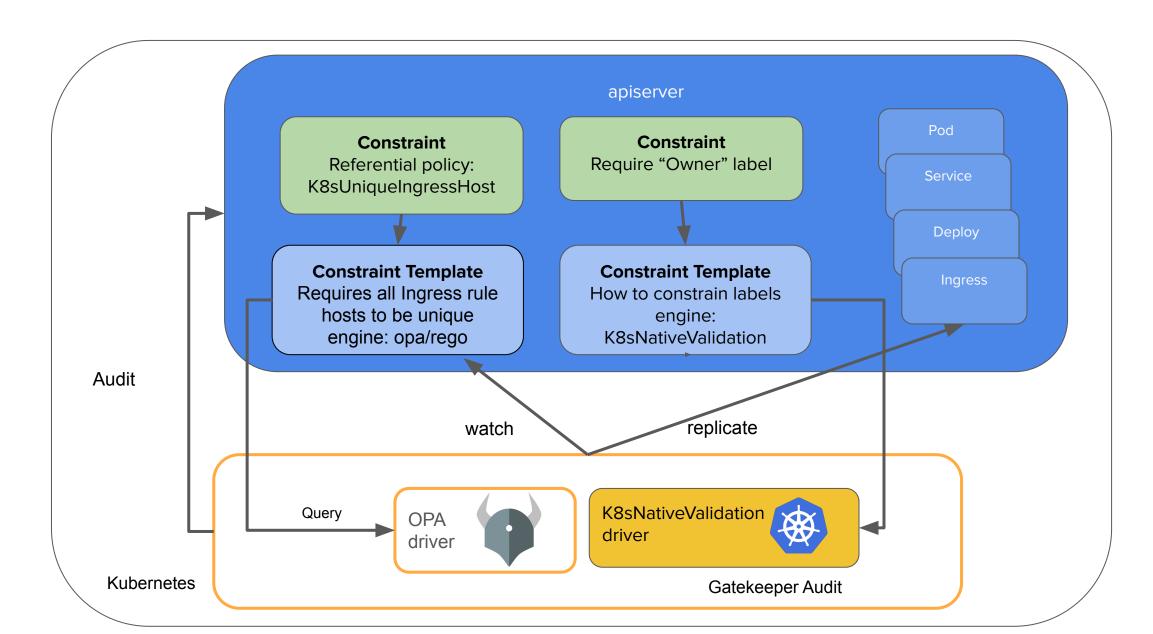

### Gatekeeper Multi-engine: What's next?

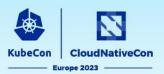

- Adopt K8sNativeValidation policies with minimal changes
- Bring K8sNativeValidation to audit (Gatekeeper), shift left (gator CLI)
- Update GK-library to support K8sNativeValidation based policies
- Support K8sNativeValidation based policies for older k8s versions
- gator support for raw K8sNativeValidation based rules and K8sNativeValidation based Constraint Template
- More engines!

### **Open Policy Agent**

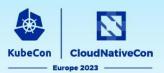

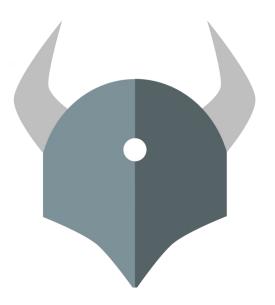

## Thank YOU Contributors!

### Join Us!

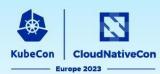

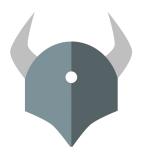

Open Policy Agent openpolicyagent.org github.com/open-policy-agent/opa

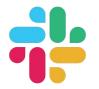

Community slack.openpolicyagent.org

OPA Gatekeeper github.com/open-policy-agent/gatekeeper

### **Open Policy Agent**

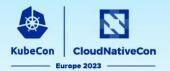

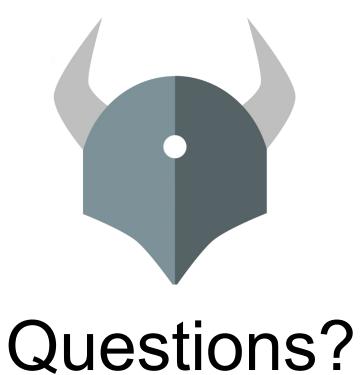

### **Sponsor Shout-Out!**

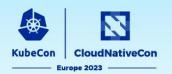

# Thank you to our Session Recording Sponsor:

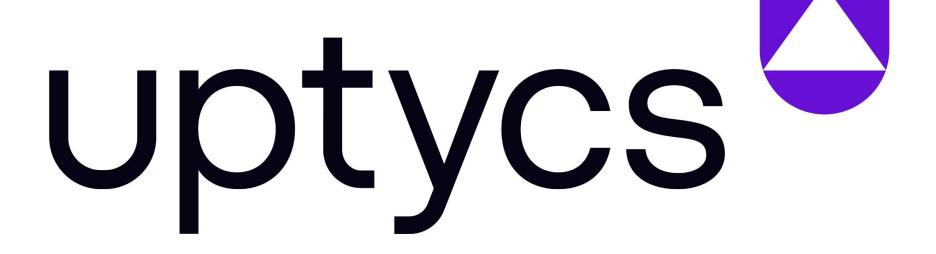

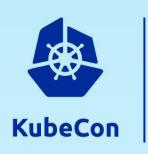

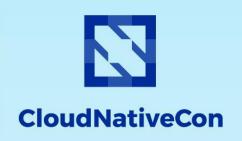

——— Europe 2023

# **Enjoy the Session!**